# ToDoom For PC [Latest]

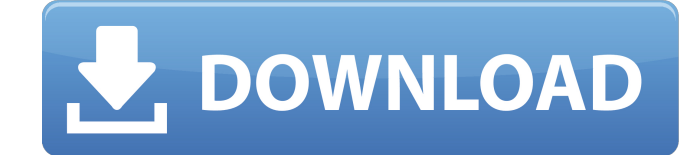

## **ToDoom Crack+ Download [Latest 2022]**

It's a very nice day scheduler with it's own features to help you make better decisions for your life. You can create categories and easily filter and sort your tasks, unlike most common planners out there. Tasks are sorted by categories and an excellent feature is the tasks lists, that let you keep track of everything you need to do to plan your day for tomorrow. Notetaking is also a great tool for you to make sure that you don't forget about stuff, and another feature is the clock, with the use of a timer to make sure that you don't waste your time doing stuff, or that you keep focus on one task at a time. There is a scheduler for your desktop (Metro style) Task Scheduler allows you to create tasks that will run in the background at scheduled times. It supports tasks that run asynchronously (run in the background), which means that they continue to run when your system is not currently in use. The Task Scheduler program provides a built-in scheduler that can run your applications at scheduled times. The scheduler allows you to configure the application or process that you want to run, the date and time that you want it to run and the user ID under which the application runs. The schedule that you can create might vary, depending on the application you are using, the account that you are using, and what time zone you are in. The Task Scheduler works with scheduled tasks. A scheduled task is a type of application that is always running, and it runs at scheduled times. A task may be configured to run each time your computer starts up, and it may be configured to run on a schedule, at a set time interval or on a schedule of your own. The Task Scheduler is an Application Programming Interface (API). With this interface, you can develop your own application by writing a small program that uses the API to create a task. The Task Scheduler interface can be used through COM objects and manifests. The Task Scheduler supports the scheduling of applications, services, and processes. You can also add a delay to a task if you want a task to run after a delay has elapsed. When you create a schedule, you choose the account under which the task will run. The account is associated with the user who created the task. In a task, you can limit the application that runs to run under a specific account. If this property is

### **ToDoom With Keygen**

ToDoom Crack Mac is a task scheduler wrapped in a modern UI. It gives you the possibility to plan meetings, birthday parties, vacation days and other types of events in a sleek and attractive interface. The metro day scheduler has a dark theme and contains some preset tasks to give you an idea of how it works, which can be modified or deleted. Create tasks with deadline and color-coded task lists There are two types of huge + signs you'll noticed in the

interface: for creating tasks and categories. Everything is neatly organized in separate columns, and the groups are shown in the first part of ToDoom Crack Mac. However, a simple solution is to right-click somewhere on the window to bring up the horizontal, white bar on the bottom part of the screen and click either "Task list" or "Task", in addition to "Edit" for changing job details, and "Delete" for removing entries from the list. Task notes are limited to 140 characters To create tasks, set the entry's title (display name), pick a list (category), set the deadline (date and time), as well as add notes. Unfortunately, the descriptions are limited to 140 characters, so you have to write a summary of the task. To set up new task lists, enter the list display name and deadline, as well as assign a color. There are eight colors that you can choose from. The task planner doesn't integrate a feature for using any color from the color spectrum. Tasks and lists are auto-sorted in columns by deadline As soon as you add a new entry to the task organizer, it will be automatically sorted, so all tasks are placed together in the same column (by group). The nearest jobs are shown first and the furthest ones last. When completing an assignment, check its box. It will be sent to the bottom of the column and marked with a tick sign. The top of each column shows a countdown timer until the next task. Tick or hide completed assignments You can use a search tool to quickly find something if you've created a large database, ask ToDoom to hide finished tasks instead of marking them with a tick sign, as well as take a screenshot of the visible content to share the image. Goodlooking and useful personal organizer All things considered, ToDoom offers a comfortable interface and practical options to help organize tasks. Too bad that it doesn't have exporting options. Unfortunately, the software project doesn't seem to be b7e8fdf5c8

# **ToDoom License Key Full**

Onscreen calendar scheduling for creating the best time and day in your life Task List Scheduler: Create lists, set deadlines, add tasks and notes to create a record of your important events ToDo Calendar: Create lists, set deadlines, add tasks and notes to create a record of your important events Task Planner: Add deadlines to tasks, create lists, categorize them ToDo Calendar Scheduler and Task Planner: Keep track of your important events, meetings, etc. with this record tool Good-looking and functionally In appearance, the program is a simple and good-looking organizer. It features a white background and icons in the dark mode. It's also a good organizer. The system has a clean and clear interface, and the task lists can be easily dragged into other lists to organize the content. A really nice thing is that the interface has included predefined categories (although there are no easy to work with the different light shades of the categories). It also has a good function. The app can be extended easily, and there are a lot of options for personalization. What is missing Due to the lack of RSS feeds, the app cannot be automatically updated, which is missing in the other calendar in the ToDo category. The user can add a deadline to a task but cannot add the deadline that was created by the system. It would be nice if the app had been added to the Mac Dock, because the Mac can launch it directly when opening an application. Doodle is a collection of powerful widgets and gadgets which help you create a calendar and use it in various ways. All the information is kept in your private board on your computer. The software does not require previous installation. Applications are divided into three main groups, namely, "Calendar", "Calendar with hours of the day", and "Tasks". In "Calendar", you will get a list of scheduled events and reminders in order, and in the system ticker you will be able to control the content of your calendar. You can edit the details of events and assign colors to tasks as well as mark them as finished. In addition, you can synchronize it with your mobile device using the application's built-in functionality, and create a profile that will save all the information you have entered. In the second mode, you will be able to work with the "Calendar with hours of the day", including clicking a day number and sending a reminder. It

### **What's New In ToDoom?**

Tasks can be created, sorted, rearranged and deleted in the ToDoom app. The regular calendar includes an easy-to-use presentation, 2D and 3D views, event calendar and the ability to create/edit tasks, groups, appointments and to-dos in different ways. The app is very easy to use. Every task, or rather the properties, are sorted in columns. The nearest jobs are shown first and the furthest ones last. When completing an assignment, check its box. It will

be sent to the bottom of the column and marked with a tick sign. The top of each column shows a countdown timer until the next task. The day view makes it easy to view your tasks. You can configure it so that it shows only the columns that you have created. The day view shows how you can check if an appointment is already done or not. Simply type your notes and try to find it. The calendar is easy to use. You can save your data online and synchronize it between different devices. Basic and advanced Task Scheduling Every task can be configured with the following options: - task list, - category, - deadline, - description, - icon, - color, options (delete, ignore, manual, postpone, skip, start, todo). You can filter out the tasks using the following criteria: - date, - list, - type, - name, - name-list, - color, - due-to-list, - due-to, order, - name, - name-list, - color, - options (ignore, manual, postpone, skip, stop, todo). Notes, Details, and a Search Tool You can configure tasks with the following options: - name, - namelist, - description, - notes, - options (delete, manual, postpone, skip, stop, todo). ToDo (1.0) Tasks/lists can be created, sorted and deleted in the ToDo app. The normal calendar includes a full-featured presentation, 2D and 3D views, event calendar and the ability to create/edit tasks, groups, appointments and to-dos in different ways. The app is very easy to use. Every task, or rather the properties, are sorted in columns. The nearest jobs are shown first and

## **System Requirements:**

Supported OS: Windows: 7, 8, 8.1, 10 (32bit/64bit) Mac: OS X 10.11 El Capitan (64bit) Linux: Ubuntu 15.04 (64bit) Android: 4.3 or higher More information: 1. Introduction 2. Download 3. Alpha / Developer Build 4. Known Issues / What's Next 5. Conclusion BattleBlock Theater is a little gem

Related links:

<http://www.2el3byazici.com/?p=27192> [https://www.artec3d.com/it/system/files/webform/business\\_development/readerware.pdf](https://www.artec3d.com/it/system/files/webform/business_development/readerware.pdf) [https://secureservercdn.net/198.71.233.109/5z3.800.myftpupload.com/wp](https://secureservercdn.net/198.71.233.109/5z3.800.myftpupload.com/wp-content/uploads/2022/07/nikkmel.pdf?time=1656958979)[content/uploads/2022/07/nikkmel.pdf?time=1656958979](https://secureservercdn.net/198.71.233.109/5z3.800.myftpupload.com/wp-content/uploads/2022/07/nikkmel.pdf?time=1656958979) <http://alldigi.ir/adobe-director-11-5-with-keygen-free-download-2022-latest/> <https://made4you.london/play-crack-with-license-key-download-april-2022/> <http://lovetrustfoundation.com/frslibrary-mac-win-updated-2022/> <https://hoponboardblog.com/2022/07/digimizer-crack-3264bit-latest-2022/> <https://aboutdance.com.ua/advert/wavpack-frontend-crack/> [https://hotflushclub.com/wp-content/uploads/2022/07/PANDORA\\_Dock\\_Icons\\_\\_WinMac.pdf](https://hotflushclub.com/wp-content/uploads/2022/07/PANDORA_Dock_Icons__WinMac.pdf) <http://bariatric-club.net/?p=29953> <http://lawcate.com/thanksgiving-evening-screensaver-crack-license-code-keygen-2022-latest/> <https://comoemagrecerrapidoebem.com/wp-content/uploads/2022/07/Aliasing.pdf> <https://lombard-magnet.ru/2022/07/04/trash-bin-deluxe-1-4-4-crack-latest/> [https://www.danke-eltern.de/wp-content/uploads/2022/07/Email\\_List\\_Validation.pdf](https://www.danke-eltern.de/wp-content/uploads/2022/07/Email_List_Validation.pdf) <https://supplementaryeducationalservices.com/blog/index.php?entryid=2950> [https://www.distrixtmunxhies.com/2022/07/04/nfsdigitalclouds01\\_2-crack-x64/](https://www.distrixtmunxhies.com/2022/07/04/nfsdigitalclouds01_2-crack-x64/) <https://gazetabilgoraj.pl/advert/sumo-5-8-4-serial-number-full-torrent-pc-windows/> <https://www.manchuela.wine/wp-content/uploads/2022/07/DisableMessageBox.pdf> [https://www.taunton-](https://www.taunton-ma.gov/sites/g/files/vyhlif1311/f/uploads/arpa_presentation.april_2022_-_final_final_0.pdf)

[ma.gov/sites/g/files/vyhlif1311/f/uploads/arpa\\_presentation.april\\_2022\\_-\\_final\\_final\\_0.pdf](https://www.taunton-ma.gov/sites/g/files/vyhlif1311/f/uploads/arpa_presentation.april_2022_-_final_final_0.pdf)